«Информационнокоммуникационные технологии в деятельности учителя математики» Учебный (модульный) семинар

(18 часов)

**И.Ю. Яскевич заведующий филиалом МОУ ДПО УМЦ по Советскому району г. Челябинска**  Школа сегодня – образовательное учреждение, реализующее инновационные программы, программу коррекционного образования, обеспечивающее условия для социализации личности.

*Соȁременный учитель* занимается различными видами профессиональной деятельности: преподавательской, воспитательной, научной, методической, управленческой.

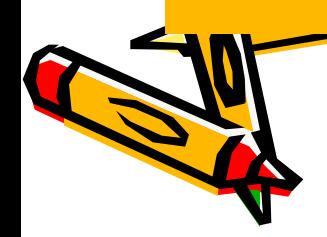

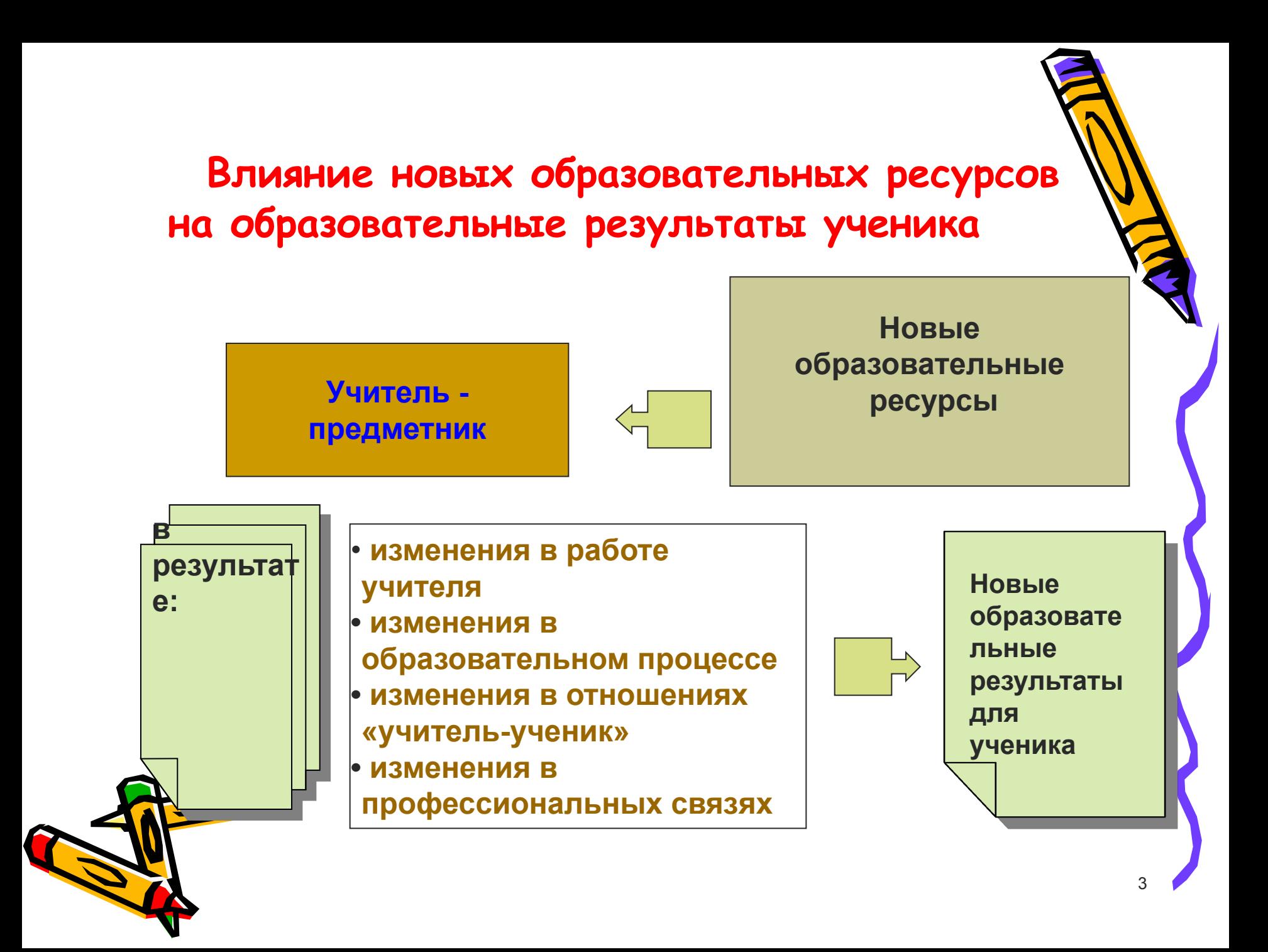

 Необходимо совместно решить **задачу реального влияния ИКТ на процесс обучения и реального привнесения этих технологий в педагогический процесс.**

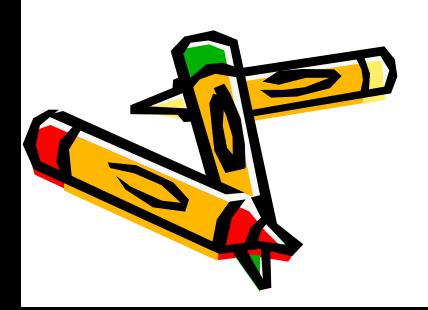

**Информатизация образовательного процесса на уроке** - это подготовка и передача информации обучающимся, основным средством осуществления которых является компьютер, который в силу своей универсальности помогает эффективно :

- решать задачу развития личности ученика,
- увеличивать скорость овладения им учебным материалом,
- создать условия для осуществления ребёнком самоконтроля при решении учебных задач,
- расширять информационное пространство вокруг школьника, предоставляя ему право выбора источника учебной информации.
- повышать мотивацию учебной деятельности ребёнка, который в мире компьютеров давно чувствует себя как дома.

#### недавно учителю нашей школы достаточно было иметь базовый уровень овладения компьютерной грамотностью:

- •подготовить документ в Word,
- •построить диаграмму в Excel,
- •создать презентацию с помощью PowerPoint.

в настоящее время появились все новые и новые технологии, которые используют учителя:

- •интерактивные доски,
- •планшеты,
- •лаборатории,
- **•интерактивные on-line презентаций.**

# Актуальность разработки программы

- Применение ИКТ позволит повысить качество таких видов мыслительной деятельности обучающихся как структурирование и систематизация,
- ИКТ дает новые возможности при изучении математики, как школьного предмета, и, особенно, в поддержке конструкторской деятельности учащихся.

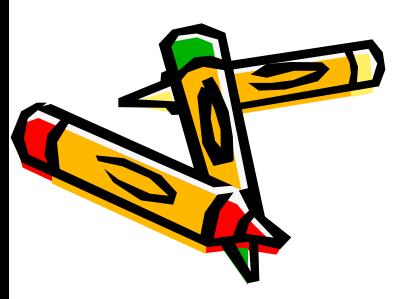

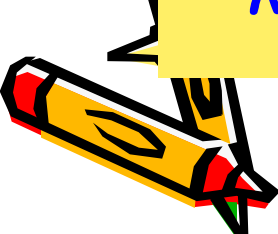

- материалов.
- подготовка дидактических
- компьютерное моделирование,
- мониторинговые мероприятия,
- управление информацией,
- эффективная обработка информации с помощью ПК,

ИК - технологии необходимы **учителю математики** для активного использования в своей деятельности. Это:

Применение информационных технологи **на уроках математики позволит:**

- снизить уровень абстрактности при изучении материала,
- повысить эффект наглядности,
- повысить объем выполняемой работы на уроке,
- усовершенствовать контроль знаний,
- формировать навыки исследовательской деятельности.

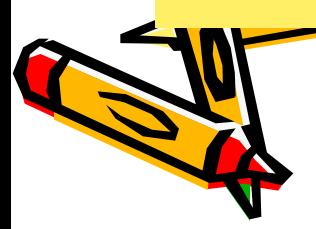

«Информационно-коммуникационные технологии в деятельности учителя математики»

> **Программа нового учебного (модульного) семинара (18 часов) для учителей - предметников**

10 **1. Введение 2. Блок № 1 «**Использование редактора формул Microsoft OfficeWord в подготовке учебных материалов» **3. Блок № 2** «Использование Microsoft Office Excel для создания тестовых заданий и построения графиков функций» **4.Блок № 3 «**Использование Microsoft Office Power Point для создания наглядного сопровождения уроков геометрии»

### Назначение программы и требования к слушателям

- Программа семинара направлена на формирование компетентности учителей математики образовательных учреждений в сфере ИКТ
- Программа разработана для учителей математики, ведущих практическую деятельность с использованием информационнокоммуникационных технологий (ИКТ)
- Слушатели курса должны иметь элементарный практический опыт в области применения программ пакета Microsoft Office для подготовки дидактических материалов и рабочих документов

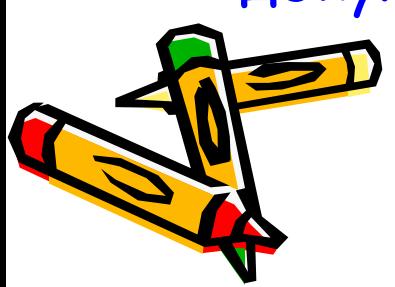

# Цели и задачи обучения

**Цель курса** – обучение слушателей основам работы с дополнительными возможностями приложений Microsoft Office .

#### **Задачи курса:**

- Сформировать основные понятия и соответствующие практические навыки работы с персональным компьютером.
- Обучить навыкам работы с дополнительными возможностями приложений Microsoft Office, моделированию ситуаций с использованием программных продуктов Microsoft Office

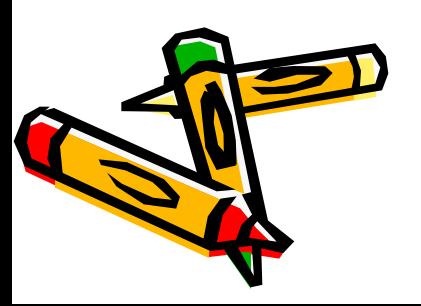

## Ожидаемые результаты обучения

Слушатели должны овладеть приёмами использования дополнительных возможностей приложений Microsoft Office - создавать методические материалы и рабочие документы учителя математики средствами офисных технологий:

- справочники математических формул в текстовом редакторе Microsoft Office Word;
- тестовые задания и графики основных математических функций в Microsoft Office Excel;
- презентации с гиперссылками для наглядного сопровождения уроков геометрии с использованием Microsoft Office Power Point.

### **Блок № 1 «Использование редактора формул Microsoft OfficeWord в подготовке учебных материалов»**

**Цель:** Овладение основами работы с редактором формул Microsoft Word. Знакомство с возможностями, и основными приемами подготовки методических и дидактических материалов учителя математики:

- работа с редактором формул;
- работа с гиперссылками.

*Прǿктическǿя рǿȀотǿ***:** создание справочника математических формул и теста с использованием редактора формул и гиперссылками.

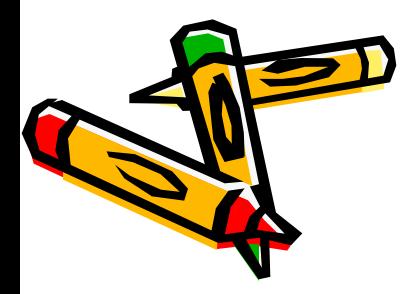

### **Блок №2 «Использование Microsoft Office Excel для создания тестовых заданий построения графиков функций»**

- **Цель:** Овладение приемами создания дидактических материалов учителя математики в программе Microsoft Excel, приемами проведения вычислений и анализа данных, представленных в электронных таблицах, построения графиков функций:
- создание тестовых заданий.
- построение графиков.

Практическая работа: создание тестовых заданий с использованием расчётных формул и условной функции; построение графиков основных математических функций

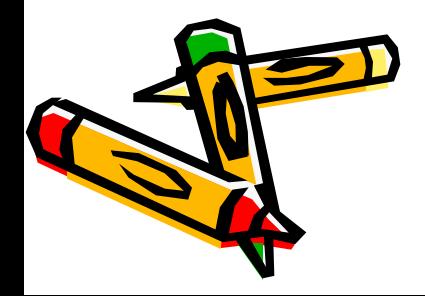

#### **Блок № 3 «Использование Microsoft Office Power Point для создания наглядного сопровождения уроков геометрии»**

- **Цель:** Овладение приемами дополнительных возможностей создания презентаций в программе Microsoft PowerPoint для использования в качестве демонстрационных и наглядных пособий в работе учителя математики:
- построение объемных фигур, группировка фигур,
- использование гиперссылок и управляющих кнопок в управлении презентацией.

*Прǿктическǿя рǿȀотǿ***:** создание презентации к уроку геометрии «Решение задач по стереометрии».

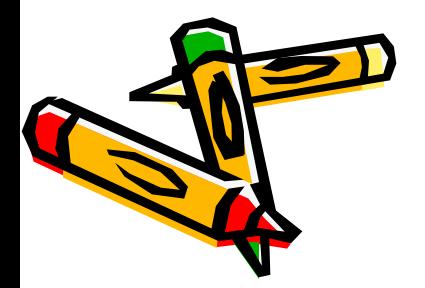

## **Выпускная работа по курсу**

- оформляется в виде презентации-отчётаобобщения о возможностях использования ИКТ в деятельности учителя математики с описанием использования возможностей приложений Microsoft Office и приложения созданных в ходе изучения каждого блока рабочих материалов для уроков.

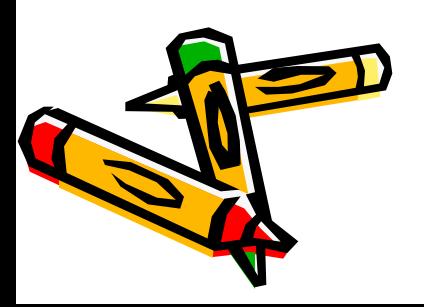

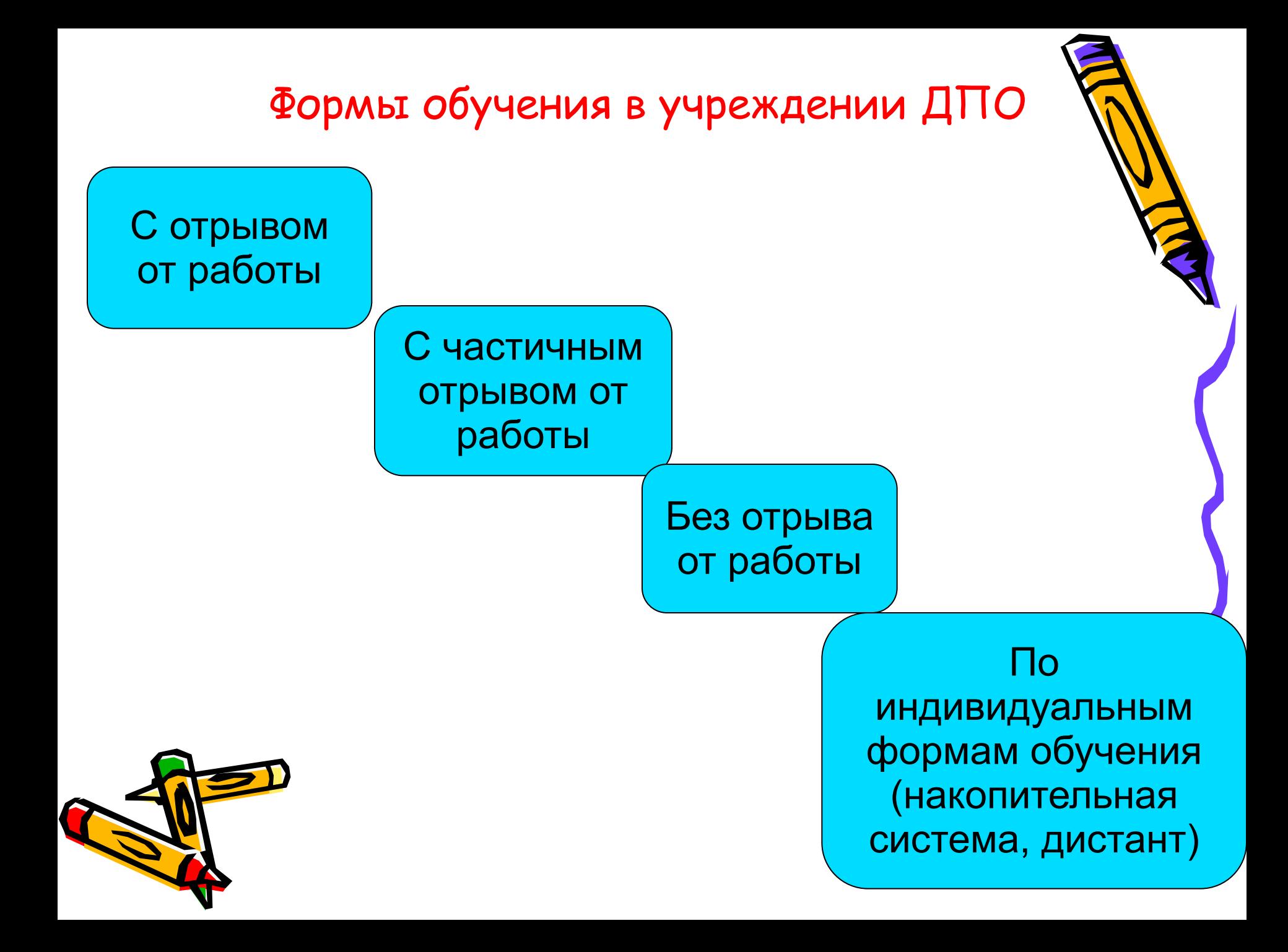

#### Документы о повышении квалификации

Сертификат о повышении квалификации (учебные семинары по программе менее 72 ч.)

> Удостоверение о повышении квалификации (курсы повышения квалификации по программам от 72 до 100 ч.)

> > Свидетельство о повышении квалификации (обучение по программам свыше 100 ч.)

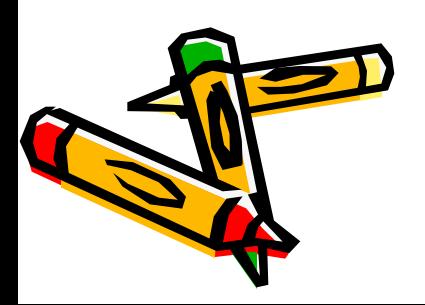

Диплом о профессиональной подготовке (обучение по программам свыше 500 ч.)

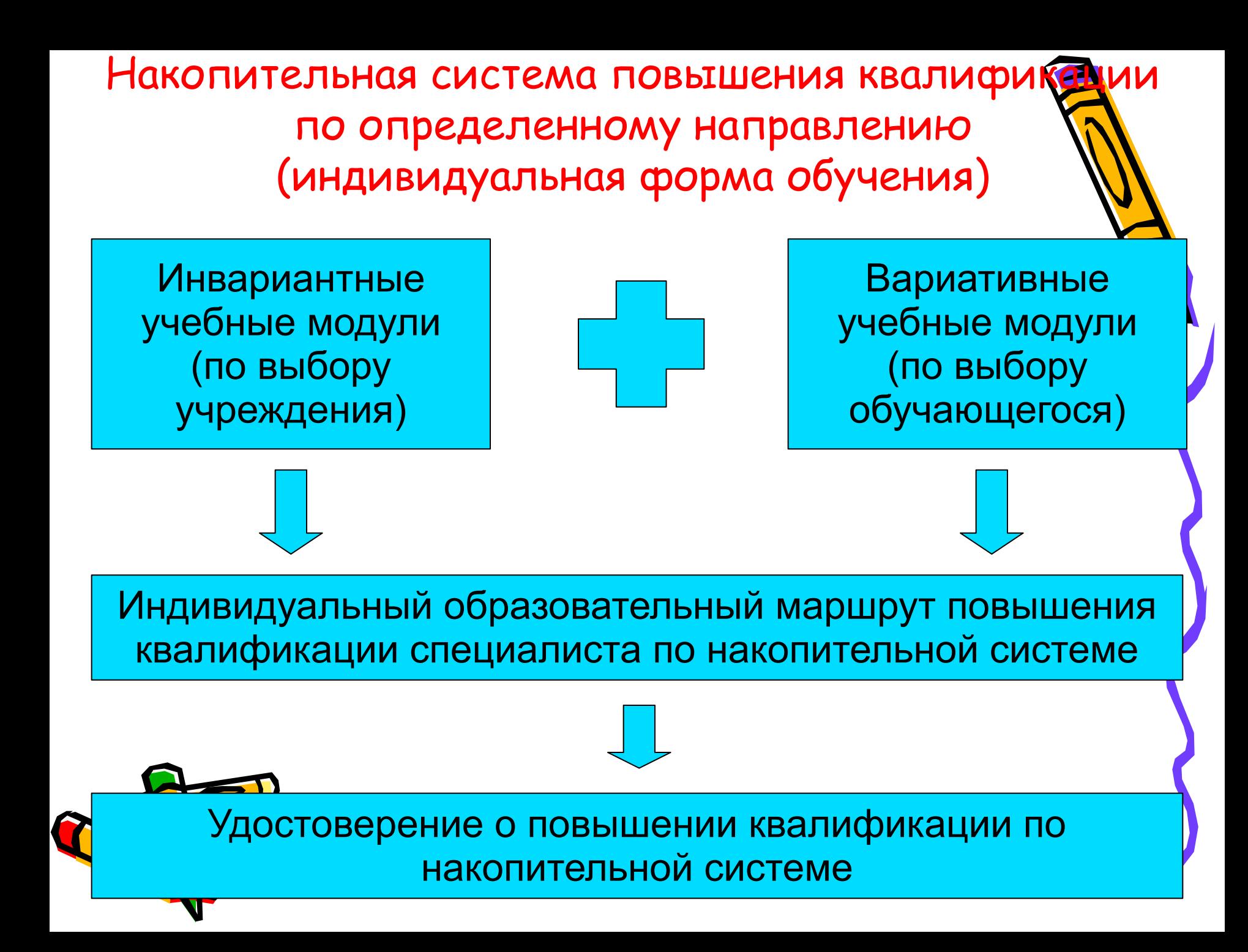

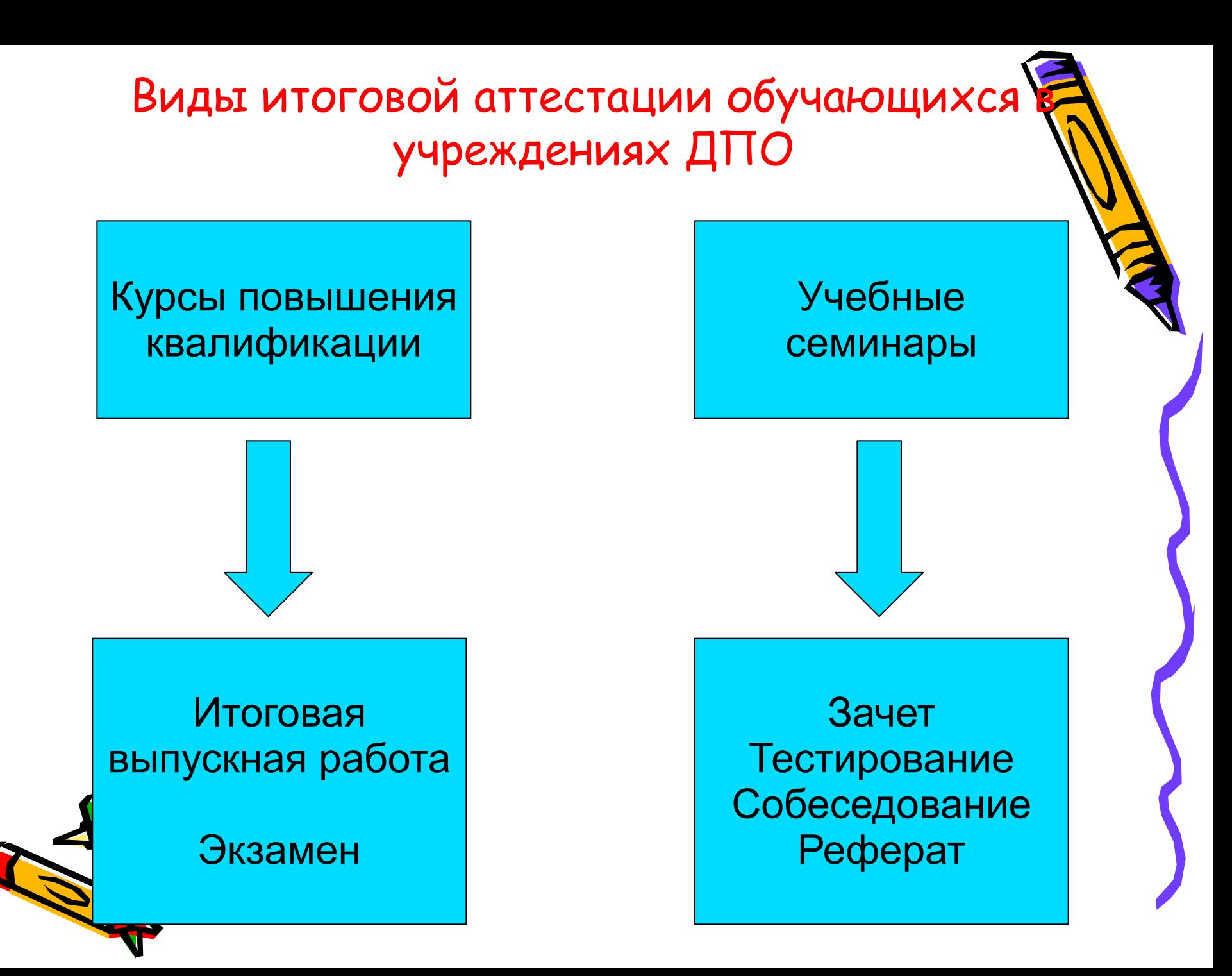